Modelos Lineales Generalizados: aplicaciones en R

Modelos Lineales Generalizados: un enfoque aplicado

Ana M. Bianco Jemina García (anambianco@gmail.com) (jeminagarcia@gmail.com )

1. Modelo Lineal

## Modelización y Predicción

Algunos de los métodos estadísticos más extendidos se ocupan de la modelización de datos y de la predicción.

Muchas de estas técnicas estadísticas se encuadran en lo que hoy se conoce como aprendizaje estadístico (AE).

El AE abarca una vasta cantidad de procedimientos que ayudan a comprender los datos cuando se analizan varias variables al mismo tiempo, ya sea postulando modelos o encontrando relaciones entre las variables o estructuras que ayudan a su comprensión.

## Modelizació y Predicción

Los métodos de AE pueden reunirse en dos grandes grupos:

- Aprendizaje Supervisado: Aquí una de las variables es identificada como una respuesta
- ▶ Aprendizaje No Supervisado: todas las variables cumplen un rol análogo.

El modelo lineal puede pensarse como la aproximación simple al aprendizaje supervisado.

Un modelo muy difundido de ajuste y predicción, que puede verse como es un caso particular de GLM.

## Modelo Lineal: aproximación

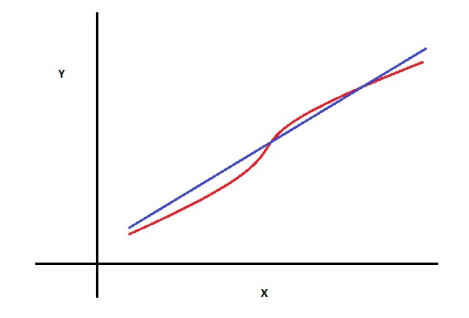

#### En general, la verdadera relación es más compleja!!

イロトメ 御 トメ 重 トメ 重 トー

活

 $2990$ 

## Aprendizaje Estadístico

Algunos ejemplos:

- ▶ Predecir si un paciente hospitalizado tendrá un segundo infarto de miocardio o no teniendo en cuenta mediciones clínicas, dietas y variables demográicas.
- ▶ Predecir los precios que tendrán en 6 meses las acciones de ciertas compañías a partir de mediciones del rendimiento de las compañías v datos económicos.
- $\triangleright$  Estimar la cantidad de glucosa en sangre que tendrá un individuo diabético a partir del espectro de adsorción infra-rojo de la sangre.
- I Identificar los factores de riesgo de cáncer de próstata, usando mediciones clínicas y variables demográficas.

### Ganancia de un transistor

En un estudio se miden  $y =$  ganancia de un transistor en un circuito integrado entre el emisor y el receptor (*hFE*) junto con dos variables que pueden ser controladas. Se realizaron 14 medidiones.

. . . . . .

 $x_1$  = tiempo de conducción en minutos

$$
\blacktriangleright x_2 = \text{iones } \times 10^{14}
$$

## Ganancia de un transistor

*> iones<- read.table("iones.txt",header=T)*

- *> iones<- iones[,2:4]*
- *> attach(iones)*
- *> iones*

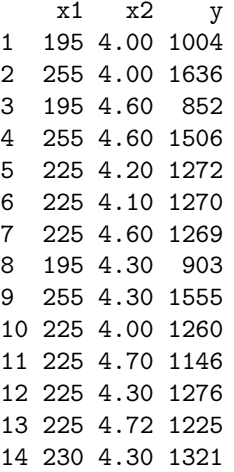

## Ganancia de un transistor

*> pairs(iones,col="blue")*

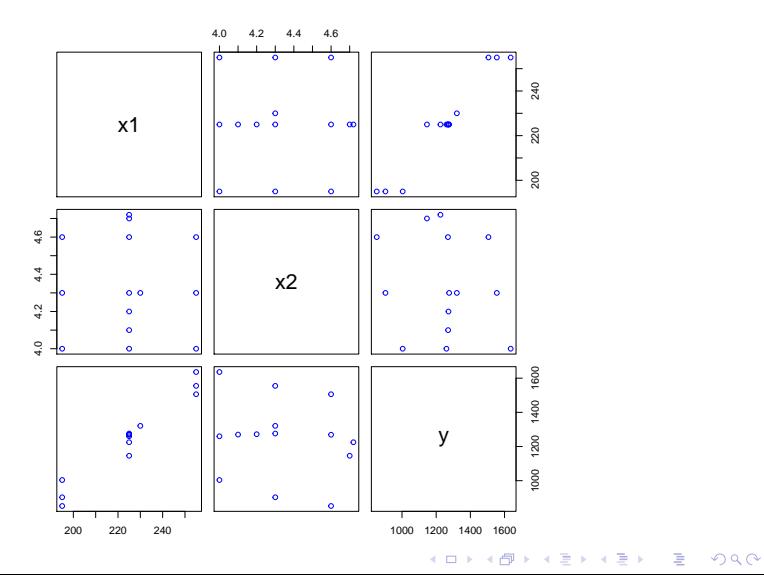

### Datos de Prostata

En 97 pacientes que van a tener una prostatectomía radical se miden las siguientes variables:

- $\triangleright$   $x_1$  = **lcavol**: log del volumen del tumor
- $\triangleright$   $x_2$  = **lweight**: log del peso de la próstata
- $\blacktriangleright$   $x_3 = \text{age:}$  edad
- $\triangleright$   $x_4$  = **lbph**: log de la cantidad de hiperplasia prostática benigna

. . . . . .

- $\triangleright$   $x_5 =$  **svi**: invasión seminal (si o no)
- $\triangleright$   $x_6$  = **lcp**: logaritmo de la penetración capsular
- $\blacktriangleright$   $x_7$  = **gleason**: score de Gleason
- $\triangleright$   $x_8 = \text{pgg46}$ : porcentaje de scores de Gleason 4 or 5.
- $\triangleright$   $x_9$  = **lpsa**: log del PSA (PSA: Antígeno prostático)

El objetivo es predecir el log del PSA.

### Datos de Prostata: Diagramas de Dispersión

- *> setwd("C:\\Users\\Ana\\Dropbox\\Ana\\GLM\\2019\\Doctex")*
- *> datos.ori<- read.table("prostate.txt",header=T)*
- *> datos<- datos.ori[,1:9]*
- *> attach(datos)*
- *> print(datos[1:6,],digits=3)*

![](_page_9_Picture_73.jpeg)

*> pairs(datos,col="blue")*

![](_page_10_Figure_1.jpeg)

plot(lcavol, lpsa, col="blue")  $\, >$ 

![](_page_11_Figure_1.jpeg)

Icavol

 $\leftarrow$   $\Box$ 

卢

 $2Q$ 

ŧ

Þ

Ξ

## Modelo Lineal Simple

En regresión lineal interesa establecer la relación entre una variable dependiente *y* y otras *p* variables:  $x_1, \ldots, x_p$  explicativas.

El caso más sencillo es cuando tenemos una sola variable esplicativa:

$$
y = \beta_0 + \beta_1 x + \epsilon
$$

. . . . . .

donde

- $\triangleright$   $\beta_0$ : oredenada al origen o intercept
- $\triangleright$  *β*<sub>1</sub>: pendiente
- I *ϵ*: error

## Modelo Lineal Simple

En regresión lineal interesa establecer la relación entre una variable dependiente *y* y otras *p* variables:  $x_1, \ldots, x_p$  explicativas.

El caso más sencillo es cuando tenemos una sola variable esplicativa:

$$
y = \beta_0 + \beta_1 x + \epsilon
$$

donde

- $\triangleright$   $\beta_0$ : oredenada al origen o intercept
- $\triangleright$  *β*<sub>1</sub>: pendiente
- $\blacktriangleright$   $\epsilon$ : error

El modelo es lineal en los parámetros  $β_0$  y  $β_1$ . De manera que

$$
y = \beta_0 + \beta_1 x^2 + \epsilon
$$

. . . . . .

también es un modelo lineal.

### Modelo Lineal Simple

 $\beta_0$ ,  $\beta_1$  son 2 parámetros desconocidos a estimar.

Para ello suponemos que disponemos de una muestra  $(y_1, x_1), \ldots, (y_n, x_n)$ independientes tales que

$$
y_i = \beta_0 + \beta_1 x_i + \epsilon_i \quad i = 1, \ldots, n
$$

. . . . . .

donde

- $\blacktriangleright$   $E(\epsilon) = 0$
- $V(\epsilon) = \sigma^2$
- ▶  $\epsilon_i$  son no correlacionados:  $Cov(\epsilon_i, \epsilon_j) = 0$  si  $i \neq j$

# ¿Cómo estimamos los parámetros?

Mínimos Cuadrados

Si los puntos en un gráfico parecen seguir una recta, el problema es elegir la recta que mejor ajusta los puntos.

Tendremos en cuenta:

- a) tomar una distancia promedio de la recta a todos los puntos
- b) mover la recta hasta que esta distancia promedio sea la menor posible.

Si tenemos $(y_i, x_i)$ ,  $1 \leq i \leq n$ , y, en forma genérica, queremos predecir la respuesta *y* a partir de la covariable *x* usando una recta, podríamos definir el error cometido en cada punto como la distancia vertical del punto a la recta.

![](_page_16_Figure_0.jpeg)

K ロ > K 레 > K 로 > K 로 > - 로 - K 9 Q Q

![](_page_17_Figure_0.jpeg)

**Kロトメ部トメミトメミト ミニのRC** 

![](_page_18_Figure_0.jpeg)

K ロ ▶ K @ ▶ K 할 ▶ K 할 ▶ . 할 . ⊙ Q Q ^

## Estimadores de mínimos cuadrados

$$
\min_{b_0, b_1} \sum_{i=1}^n (y_i - (b_0 + b_1 x_i))^2
$$

Si definimos

$$
\mathcal{S}(b_0,b_1)=\sum_{i=1}^n\left(y_i-(b_0+b_1x_i)\right)^2
$$

para hallar el mínimo debemos derivar el igualar a 0:

$$
\frac{\partial S}{\partial b_0}(b_0, b_1) = -2 \sum_{i=1}^n (y_i - (b_0 + b_1 x_i)) = 0
$$
  

$$
\frac{\partial S}{\partial b_1}(b_0, b_1) = -2 \sum_{i=1}^n (y_i - (b_0 + b_1 x_i))x_i = 0
$$

## Estimadores de mínimos cuadrados

$$
\min_{b_0, b_1} \sum_{i=1}^n (y_i - (b_0 + b_1 x_i))^2
$$

Si definimos

$$
\mathcal{S}(b_0,b_1)=\sum_{i=1}^n\left(y_i-(b_0+b_1x_i)\right)^2
$$

Desarrolando quedan las **ecuaciones normales**

$$
n\widehat{\beta}_0 + \left(\sum_{i=1}^n x_i\right)\widehat{\beta}_1 = \sum_{i=1}^n y_i
$$

$$
\left(\sum_{i=1}^n x_i\right)\widehat{\beta}_0 + \left(\sum_{i=1}^n x_i^2\right)\widehat{\beta}_1 = \sum_{i=1}^n y_i x_i
$$

## Estimadores de mínimos cuadrados

#### Entonces

$$
\widehat{\beta}_0 = \overline{y} - \overline{x}\widehat{\beta}_1
$$
\n
$$
\widehat{\beta}_1 = \frac{\sum_{i=1}^n x_i y_i - n \overline{x} \overline{y}}{\sum_{i=1}^n x_i^2 - n \overline{x}^2} = \frac{\sum_{i=1}^n (x_i - \overline{x})(y_i - \overline{y})}{\sum_{i=1}^n (x_i - \overline{x})^2}
$$

KOKK@KKEKKEK E 1990

## **Notacion Matricial**

$$
y_i = \beta_0 + \beta_1 x_i + \epsilon_i \quad 1 \leq i \leq n
$$

$$
y_1 = \beta_0 + \beta_1 x_1 + \epsilon_1
$$
  
\n
$$
y_2 = \beta_0 + \beta_1 x_2 + \epsilon_2
$$
  
\n...  
\n
$$
y_n = \beta_0 + \beta_1 x_n + \epsilon_n
$$

$$
\begin{pmatrix} y_1 \\ y_2 \\ \vdots \\ y_n \end{pmatrix} = \begin{pmatrix} 1 & x_1 \\ 1 & x_2 \\ \vdots & \vdots \\ 1 & x_n \end{pmatrix} \quad \begin{pmatrix} \beta_0 \\ \beta_1 \end{pmatrix} + \begin{pmatrix} \epsilon_1 \\ \epsilon_2 \\ \vdots \\ \epsilon_n \end{pmatrix}
$$

 $Y = X\beta + \varepsilon$ 

KOXK@XKEXKEX E DAG

## **Notacion Matricial**

$$
y_i = \beta_0 + \beta_1 x_i + \epsilon_i \quad 1 \leq i \leq n
$$

$$
\mathbf{Y} = \begin{pmatrix} y_1 \\ y_2 \\ \vdots \\ y_n \end{pmatrix} \quad \mathbf{X} = \begin{pmatrix} 1 & x_1 \\ 1 & x_2 \\ \vdots & \vdots \\ 1 & x_n \end{pmatrix} \quad \beta = \begin{pmatrix} \beta_0 \\ \beta_1 \end{pmatrix} \quad \varepsilon = \begin{pmatrix} \epsilon_1 \\ \epsilon_2 \\ \vdots \\ \epsilon_n \end{pmatrix}
$$

 $Y = X\beta + \varepsilon$ 

KOXK BYK BYK BY DO BY YA C

## Ecuaciones Normales

Las 2 ecuaciones normales pueden escribirse como

$$
\mathbf{X}'\mathbf{X}\widehat{\boldsymbol{\beta}}=\mathbf{X}'\mathbf{Y}
$$

Cuando X'X es no singular, la solución es única y resulta

$$
\widehat{\boldsymbol{\beta}}=\left(\mathbf{X}'\mathbf{X}\right)^{-1}\mathbf{X}'\mathbf{Y}
$$

**KONKAPPKENTE PORC** 

### Para tener en cuenta...

 $\mathbf{X}'$ 

En el caso de regresión simple tendríamos

$$
\mathbf{X} = \begin{pmatrix} 1 & 1 & 1 & \dots & 1 \\ x_1 & x_2 & x_3 & \dots & x_n \end{pmatrix} \begin{pmatrix} 1 & x_1 \\ 1 & x_2 \\ \vdots & \vdots \\ 1 & x_n \end{pmatrix}
$$

$$
\mathbf{X}'\mathbf{X} = \begin{pmatrix} n & \sum_{i=1}^n x_i \\ \sum_{i=1}^n x_i & \sum_{i=1}^n x_i^2 \\ \vdots & \vdots \\ 1 & \dots & 1 \end{pmatrix}
$$

El sistema sería

$$
\left(\begin{array}{cc} n & \sum_{i=1}^{n} x_i \\ \sum_{i=1}^{n} x_i & \sum_{i=1}^{n} x_i^2 \end{array}\right) \left(\begin{array}{c} b_0 \\ b_1 \end{array}\right) = \left(\begin{array}{c} \sum_{i=1}^{n} y_i \\ \sum_{i=1}^{n} x_i y_i \end{array}\right)
$$

**I ED E DQQ** 

### Para tener en cuenta...

La inversa resulta

$$
(\mathbf{X}'\mathbf{X})^{-1} = \frac{1}{n \sum_{i=1}^{n} (x_i - \overline{x})^2} \left( \begin{array}{cc} \sum_{i=1}^{n} x_i^2 & -\sum_{i=1}^{n} x_i \\ -\sum_{i=1}^{n} x_i & n \end{array} \right)
$$

y además

$$
\mathbf{X}'\mathbf{Y} = \left(\begin{array}{c} \sum_{i=1}^{n} y_i \\ \sum_{i=1}^{n} x_i y_i \end{array}\right)
$$

y por lo tanto

$$
\widehat{\beta} = \left(\begin{array}{c} \widehat{\beta}_0 \\ \widehat{\beta}_1 \end{array}\right) = \frac{1}{n \sum_{i=1}^n (x_i - \overline{x})^2} \left(\begin{array}{c} (\sum_{i=1}^n y_i)(\sum_{i=1}^n x_i^2) - (\sum_{i=1}^n x_i)(\sum_{i=1}^n x_i y_i) \\ n \sum_{i=1}^n x_i y_i - (\sum_{i=1}^n y_i)(\sum_{i=1}^n x_i) \end{array}\right)
$$

Datos de Prostata: lcavol vs. lpsa

```
> salida<- lm(lpsa~lcavol)
```
Coefficients: Estimate Std. Error t value Pr(>|t|) (Intercept) -0.50858 0.19419 -2.619 0.0103 \* lpsa 0.74992 0.07109 10.548 <2e-16 \*\*\* --- NA

Residual standard error: 0.8041 on 95 degrees of freedom Multiple R-squared: 0.5394, Adjusted R-squared: 0.5346 F-statistic: 111.3 on 1 and 95 DF,  $p-value: < 2.2e-16$ 

Datos de Prostata: lpsa vs. lcavol

*> salida\$coefficients*

![](_page_28_Picture_74.jpeg)

- *> plot(lcavol,lpsa,col="blue")*
- *> abline(lm(lpsa~lcavol),col="red")*

![](_page_28_Figure_5.jpeg)

### Datos de Prostata: lcavol vs. lpsa

- *> par(mfrow=c(1,2))*
- *> plot(lcavol,lpsa,col="blue")*
- *> abline(lm(lpsa~lcavol),col="red")*
- *> plot(salida\$fitted.values,salida\$residuals)*
- *> abline(h=0,col="red")*

![](_page_29_Figure_6.jpeg)

## Predichos y Residuos

• i-ésimo valor predicho 
$$
\hat{y}_i = \hat{\beta}_0 + \hat{\beta}_1 x_i
$$

• i-ésimo residuo 
$$
r_i = y_i - \hat{y}_i = y_i - (\hat{\beta}_0 + \hat{\beta}_1 x_i)
$$

#### **Explicando la Variabilidad**

$$
\sum_{i=1}^{n} (y_i - \overline{y})^2 = \sum_{i=1}^{n} (y_i - \widehat{y}_i)^2 + \sum_{i=1}^{n} (\widehat{y}_i - \overline{y})^2
$$
  

$$
\sum_{i=1}^{n} (y_i - \overline{y})^2 = \sum_{i=1}^{n} r_i^2 + \sum_{i=1}^{n} (\widehat{y}_i - \overline{y})^2
$$

### Sumas de cuadrados

**Explicando la Variabilidad**

$$
\sum_{i=1}^n (y_i - \overline{y})^2 = \sum_{i=1}^n (y_i - \widehat{y}_i)^2 + \sum_{i=1}^n (\widehat{y}_i - \overline{y})^2.
$$

Puede escribir como  $SCT = SCE + SCR$  donde

▶ SCT = 
$$
\sum_{i=1}^{n} (y_i - \overline{y})^2
$$
 variabilidad total: variabilidad total de la  
respuesta **Y**

► SCE =  $\sum_{i=1}^{n} r_i^2$  variabilidad residual: variabilidad de **Y** no explicada por el modelo de regresión.

► SCR =  $\sum_{i=1}^{n} (\hat{y}_i - \overline{y})^2$  variabilidad de la regresión: variabilidad de **Y**<br>explicada por el modelo de regresión explicada por el modelo de regresión

## Coeficiente  $R^2$

$$
R^{2} = \frac{\sum_{i=1}^{n} (\hat{y}_{i} - \overline{y})^{2}}{\sum_{i=1}^{n} (y_{i} - \overline{y})^{2}}
$$

KO K K Ø K K E K K E K V K K K K K K K K K

• 0 <  $R^2$  < 1

- Es la proporción de variación explicada por la regresión
- $R^2 \approx 1 \Rightarrow$  el modelo explica muy bien
- $R^2 \approx 0 \Rightarrow e l$  modelo provee un ajuste pobre

![](_page_33_Figure_0.jpeg)

![](_page_33_Figure_1.jpeg)

![](_page_33_Figure_2.jpeg)

x

![](_page_33_Figure_3.jpeg)

### Caso de más covariables

La notación matricial es muy adecuada para tratar el caso más general. respuesta *y ←→ p* variables explicativas *x<sup>j</sup>*

 $\mathsf{Supondremos}\ x_j, 1 \leq j \leq p$  son determinísticas.

Muestra  $(x_{i1}, \ldots, x_{i_p}, y_i)$ ,  $1 \leq i \leq n$  que cumplen el modelo

$$
y_i = \beta_0 + \beta_1 x_{i1} + \dots + \beta_p x_{ip} + \epsilon_i \quad i = 1, \dots, n
$$
  
\n
$$
E(\epsilon_i) = 0
$$
  
\n
$$
V(\epsilon_i) = \sigma^2
$$
  
\n
$$
cov(\epsilon_i, \epsilon_j) = 0 \quad i \neq j
$$

 $\mathbf{1}_{\{1,2\}} \leftarrow \mathbf{1}_{\{1,3\}} \leftarrow \mathbf{1}_{\{1,4\}} \leftarrow \mathbf{1}_{\{1,4\}} \leftarrow \mathbf{1}_{\{1,4\}} \leftarrow \mathbf{1}_{\{1,4\}} \leftarrow \mathbf{1}_{\{1,4\}} \leftarrow \mathbf{1}_{\{1,4\}} \leftarrow \mathbf{1}_{\{1,4\}} \leftarrow \mathbf{1}_{\{1,4\}} \leftarrow \mathbf{1}_{\{1,4\}} \leftarrow \mathbf{1}_{\{1,4\}} \leftarrow \mathbf{1}_{\{1,4\}} \leftarrow \mathbf{1}_{\{1,4\$ 

donde,  $\beta_0, \beta_1, \ldots, \beta_p$  son  $p+1$  parámetros desconocidos a estimar

$$
y_1 = \beta_0 + \beta_1 x_{11} + \dots + \beta_p x_{1p} + \epsilon_1
$$
  
\n
$$
y_2 = \beta_0 + \beta_1 x_{21} + \dots + \beta_p x_{2p} + \epsilon_2
$$
  
\n...  
\n
$$
y_n = \beta_0 + \beta_1 x_{n1} + \dots + \beta_p x_{np} + \epsilon_n
$$

El estimador de m´ınimos cuadrados de *β*0*, β*<sup>1</sup> *. . . β<sup>p</sup>* minimiza

$$
\mathcal{S}(b_0, b1, \ldots, b_p) = \sum_{i=1}^n (y_i - (b_0 + b_1x_{i1} + \cdots + b_px_{ip}))^2
$$

$$
y_1 = \beta_0 + \beta_1 x_{11} + \dots + \beta_p x_{1p} + \epsilon_1
$$
  
\n
$$
y_2 = \beta_0 + \beta_1 x_{21} + \dots + \beta_p x_{2p} + \epsilon_2
$$
  
\n...  
\n
$$
y_n = \beta_0 + \beta_1 x_{n1} + \dots + \beta_p x_{np} + \epsilon_n
$$

![](_page_36_Figure_2.jpeg)

 $\mathsf{Y}=\mathsf{X}\boldsymbol{\beta}+\varepsilon$ 

$$
y_i = \beta_0 + \beta_1 x_{i1} + \cdots + \beta_p x_{ip} + \epsilon_i \quad i = 1, \ldots, n
$$

En el caso general tenemos

$$
\mathbf{Y} = \begin{pmatrix} y_1 \\ y_2 \\ \cdot \\ \cdot \\ y_n \end{pmatrix} \quad \mathbf{X} = \begin{pmatrix} 1 & x_{11} & x_{12} & \dots & x_{1p} \\ 1 & x_{21} & x_{22} & \dots & x_{2p} \\ \cdot & \cdot & \cdot & \cdot \\ \cdot & \cdot & \cdot & \cdot \\ 1 & x_{n1} & x_{n2} & \dots & x_{np} \end{pmatrix}
$$

$$
\beta = \begin{pmatrix} \beta_0 \\ \beta_1 \\ \cdot \\ \cdot \\ \cdot \\ \cdot \\ \beta_p \end{pmatrix} \quad \varepsilon = \begin{pmatrix} \epsilon_1 \\ \epsilon_2 \\ \cdot \\ \cdot \\ \cdot \\ \epsilon_n \end{pmatrix}
$$

 $Y = X\beta + \varepsilon$ 

El estimador de mínimos cuadrados de  $\beta_0, \beta_1 \dots \beta_p$  minimiza

$$
\mathcal{S}(b_0, b1, \ldots, b_p) = \sum_{i=1}^n (y_i - (b_0 + b_1x_{i1} + \cdots + b_px_{ip}))^2
$$

Derivando e igualando a 0 obtenemos las **ecuaciones normales**. Los estimadores de mínimos cuadrados  $\widehat{\beta}_0, \ldots, \widehat{\beta}_p$  cumplen:

$$
\frac{\partial S(\mathbf{b})}{\partial b_0} = -2 \sum_{i=1}^n (y_i - \mathbf{x}_i' \mathbf{b}) = 0
$$
  

$$
\frac{\partial S(\mathbf{b})}{\partial b_k} = -2 \sum_{i=1}^n (y_i - \mathbf{x}_i' \mathbf{b}) x_{ik} = 0 \quad k = 1, ..., p
$$

. . . . . .

siendo  $\mathbf{x}'_i = (1, x_{i1}, \ldots, x_{ip})$  a i-ésima fila de la matriz de diseño  $\mathbf{X}$ 

## Ecuaciones Normales

 $\widehat{\beta}_0, \ldots, \widehat{\beta}_p$ , los estimadores de mínimos cuadrados cumplen:

$$
n\widehat{\beta}_0 + \widehat{\beta}_1 \left( \sum_{i=1}^n x_{i1} \right) + \dots + \widehat{\beta}_p \left( \sum_{i=1}^n x_{ip} \right) = \sum_{i=1}^n y_i
$$
  

$$
\widehat{\beta}_0 \left( \sum_{i=1}^n x_{ik} \right) + \widehat{\beta}_1 \left( \sum_{i=1}^n x_{i1} x_{ik} \right) + \dots + \widehat{\beta}_p \left( \sum_{i=1}^n x_{ip} x_{ik} \right) = \sum_{i=1}^n y_i x_{ik} \quad k = 1, \dots, p
$$

### Ecuaciones Normales

Estas  $p + 1$  ecuaciones pueden escribirse como

$$
\bm{X}'\bm{X}\widehat{\bm{\beta}}=\bm{X}'\bm{Y}
$$

que se conocen como ecuaciones normales

Cuando X<sup>'</sup>X es no singular, la solución es única y resulta

 $\widehat{\boldsymbol{\beta}} = (\mathbf{X}'\mathbf{X})^{-1}\mathbf{X}'\mathbf{Y}$ 

### **Propiedades**

Bajo los supuestos que hemos mencionado:

• 
$$
\hat{\boldsymbol{\beta}}
$$
 es insesgado:  $E(\hat{\boldsymbol{\beta}}) = \boldsymbol{\beta}$  (sesgo)

• 
$$
V(\hat{\boldsymbol{\beta}}) = \sigma^2(\mathbf{X}'\mathbf{X})^{-1}
$$
 (varianza)

- $\hat{\boldsymbol{\beta}}$  es una combinación lineal de **Y** (linealidad)
- $\hat{\beta}$  es el estimador lineal insesgado de menor varianza (optimalidad)

 $\mathbf{1}_{\{1,2\}} \times \mathbf{1}_{\{2\}} \times \mathbf{1}_{\{2\$ 

### Predichos y Residuos

• i-ésimo valor predicho 
$$
\hat{y}_i = \mathbf{x}_i^{\prime} \hat{\boldsymbol{\beta}} = \hat{\beta}_0 + \hat{\beta}_1 x_{i1} + \cdots + \hat{\beta}_0 x_{ip}
$$

• i-ésimo residuo 
$$
r_i = y_i - \hat{y}_i = y_i - (\hat{\beta}_0 + \hat{\beta}_1 x_{i1} + \cdots + \hat{\beta}_0 x_{ip})
$$

#### **Explicando la Variabilidad: igual que antes...**

$$
\sum_{i=1}^{n} (y_i - \overline{y})^2 = \sum_{i=1}^{n} (y_i - \widehat{y}_i)^2 + \sum_{i=1}^{n} (\widehat{y}_i - \overline{y})^2
$$

.<br>▲□▶ (日) (월) (월) (월) 2월 25일

## Inferencia

Para hacer inferencia sobre los coeficientes del modelo (tests de hipótesis e intervalos de confianza) es necesario hacer un supuesto adicional:

Normalidad de los errores:*ϵ<sup>i</sup> <sup>∼</sup> <sup>N</sup>*(0*, σ*<sup>2</sup> )

#### *−→* **media 0, homosced´asticos e independientes**

. . . . . .

Tradicionalmente se hacen tests de hipótesis para determinar la significación de cada uno de los coeficientes (y los IC asociados) y también se realiza un test para comprobar la significación de toda la regresión.

## Inferencia individual

Para hacer inferencia, tests de hipótesis e intervalos de confianza, sobre los coeficientes del modelo es necesario hacer un supuesto adicional:

Normalidad de los errores:*ϵ<sup>i</sup> <sup>∼</sup> <sup>N</sup>*(0*, σ*<sup>2</sup> )

*−→* **media 0, homosced´asticos e independientes**.

Cuando **X** tiene rango completo puede probarse que:

$$
\widehat{\boldsymbol{\beta}} \sim N_{p+1}(\boldsymbol{\beta}, \sigma^2(\mathbf{X}'\mathbf{X})^{-1})
$$

Regresión lineal simple queda:

$$
Var(\widehat{\beta}_0) = \sigma^2 \left( \frac{1}{n} + \frac{\overline{x}^2}{\sum_{i=1}^n (x_i - \overline{x})^2} \right)
$$
  

$$
Var(\widehat{\beta}_1) = \frac{\sigma^2}{\sum_{i=1}^n (x_i - \overline{x})^2}
$$

*⇒ σ* necesitaremos estimarla

# Estimación de  $\sigma^2$

Un estimador insesgado de *σ*<sup>2</sup> es

$$
\hat{\sigma}^2 = \frac{\sum_{i=1}^n (y_i - \hat{y}_i)^2}{n - (p+1)} = \frac{\sum_{i=1}^n r_i^2}{n - p - 1}
$$

Bajo el supuesto  $\epsilon_i \sim N(0, \sigma^2)$ 

$$
\frac{\widehat{\beta}_j-\beta_j}{\sqrt{\widehat{\text{var}}(\widehat{\beta}_j)}}\sim t_{n-p-1} \quad j=0,1,\ldots,p
$$

Por lo tanto: un intervalo de nivel exacto 1 *− α*

$$
\widehat{\beta}_j \pm t_{n-p-1,\alpha/2} \sqrt{\widehat{\text{var}}(\widehat{\beta}_j)}
$$

Así, en el caso más simple obtendríamos los siguientes Intervalos de Confianza de nivel 1 *− α*

$$
\widehat{\beta}_0 \quad \pm \quad t_{n-2,\alpha/2} \widehat{\sigma} \sqrt{\left(\frac{1}{n} + \frac{\overline{x}^2}{\sum_{i=1}^n (x_i - \overline{x})^2}\right)}
$$
\n
$$
\widehat{\beta}_1 \quad \pm \quad t_{n-2,\alpha/2} \widehat{\sigma} \sqrt{\frac{1}{\sum_{i=1}^n (x_i - \overline{x})^2}}
$$

## Tests de Hipótesis

Bajo el supuesto  $\epsilon_i \sim N(0, \sigma^2)$ 

$$
\frac{\widehat{\beta}_j-\beta_j}{\sqrt{\widehat{\text{var}}(\widehat{\beta}_j)}}\sim t_{n-p-1} \quad j=0,1,\ldots,p
$$

Para testear:  $H_0$ :  $\beta_j = 0$  *vs.*  $H_1$ :  $\beta_j \neq 0$  basta comparar con el percentil deseado de una *t<sup>n</sup>−p−*<sup>1</sup> a

$$
\frac{\widehat{\beta}_j}{\sqrt{\widehat{\text{var}}(\widehat{\beta}_j)}}
$$

Rechazamos *H*<sup>0</sup> a nivel *α* si

$$
\left|\frac{\widehat{\beta}_j}{\sqrt{\widehat{\text{var}}(\widehat{\beta}_j)}}\right| > t_{n-p-1,\alpha/2}
$$

## Analicemos una salida

```
> salida.iones<-lm(y~x1+x2)
> summary(salida.iones)
Ca11lm(formula = y \text{ x1 + x2})Residuals:
   Min 1Q Median 3Q Max
-44.584 -24.565 -3.266 22.330 63.201
Coefficients:
           Estimate Std. Error t value Pr(>|t|)
(Intercept) -520.0767 192.1071 -2.707 0.02039 *
x1 10.7812 0.4743 22.730 1.35e-10 ***
x2 -152.1489 36.6754 -4.149 0.00162 **
---
Signif. codes: 0 '***' 0.001 '**' 0.01 '*' 0.05 '.' 0.1 ' ' 1
Residual standard error: 34.93 on 11 degrees of freedom
```
Multiple R-squared: 0.9798, Adjusted R-squared: 0.9762 F-statistic: 267.2 on 2 and 11 DF, p-value: 4.742e-10

### Test de Significación de toda la regresión

Este test chequea la hipótesis

$$
H_0: \beta_1 = \beta_2 = \beta_p = 0
$$
 vs.  $H_1: \exists$  al menos un  $\beta_j \neq 0$ 

$$
\sum_{i=1}^{n} (y_i - \overline{y})^2 = \sum_{i=1}^{n} (y_i - \widehat{y}_i)^2 + \sum_{i=1}^{n} (\widehat{y}_i - \overline{y})^2
$$

Bajo normalidad, tenemos que

$$
F = \frac{\sum_{i=1}^n (\widehat{y}_i - \overline{y})^2 / p}{\sum_{i=1}^n (y_i - \widehat{y}_i)^2 / (n - p - 1)} \sim \mathcal{F}_{p,n-p-1},
$$

Test de Significación de toda la regresión

Este test chequea la hipótesis

 $H_0: \beta_1 = \beta_2 = \beta_0 = 0$  vs.  $H_1: \exists$  al menos un  $\beta_i \neq 0$ 

En el ejemplo, tenemos:

F-statistic 267.2 on 2 and 11 DF, p-value 4.742 e-10

Por lo que el estadístico F concluye que el modelo de regresión es altamente significativo.

# *R* 2 ajustado

Para completar la lectura de la salida, tenemos que introducir al *R* 2 ajustado.

El coeficiente  $R^2$  tiene la particularidad de que a medida que se agregan nuevas variables, va aumentando.

Esta no es una característica deseable cuando se desean comparar modelos con distinto número de variables o complejidad. Para ello se suele usar una versión corregida que penaliza por la cantidad de parámetros del modelo:

$$
R_{adj}^2 = 1 - \frac{n-1}{n-p-1}(1-R^2)
$$

. . . . . .

*R* 2 *adj* tiene en cuenta la complejidad del modelo